《建设工程项目管理》第 32 次课"习题课—双代号网络图绘制"

、签到;

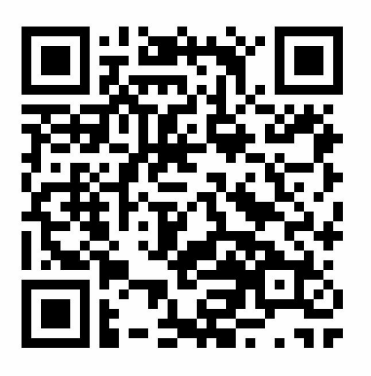

、进入课堂教案,下载课件,按照学习指导依次完成本次课学习内容;

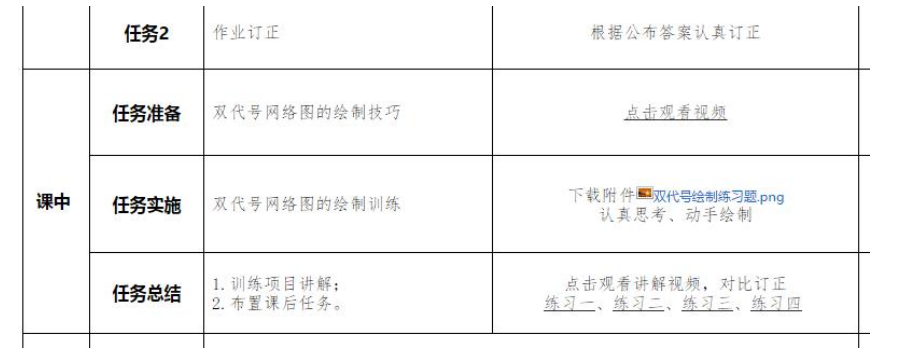

、完成作业。